ФИО: Ястре**бре Даргальчирови у**дарственное <mark>автономное образовательное учреждение высшего образования</mark> **«Российский университет дружбы народов имени Патриса Лумумбы»**  Должность: Ректор Документ подписан простой электронной подписью Информация о владельце: Дата подписания: 01.06.2024 14:45:07 Уникальный программный ключ: ca953a0120d891083f939673078ef1a989dae18a

**Медицинский институт** (наименование основного учебного подразделения (ОУП) – разработчика ОП ВО)

# **ПРОГРАММА ПРАКТИКИ**

*Обучающий симуляционный курс*

*вид практики: производственная практика*

**Рекомендована МССН для направления подготовки/специальности:** 

**31.08.49 ТЕРАПИЯ**

(код и наименование направления подготовки/специальности)

**Практическая подготовка обучающихся ведется в рамках реализации основной профессиональной образовательной программы высшего образования (ОП ВО):** 

**Терапия**

(наименование (профиль/специализация) ОП ВО)

#### **1. ЦЕЛЬ ПРОВЕДЕНИЯ ПРАКТИКИ**

Целью проведения практики «Обучающий симуляционный курс» является освоение навыков сбора анамнеза, физического обследования пациента по всем органам и системам, формулировки предварительного и окончательного клинического диагноза, обоснования объёма оказания врачебной помощи терапевтическим больным при неотложных состояниях, проведения диагностических или лечебных манипуляций, применяемых при диагностике и оказании неотложной помощи, навыков, проведения базовой сердечно-лёгочной реанимации.

### **2. ТРЕБОВАНИЯ К РЕЗУЛЬТАТАМ ОБУЧЕНИЯ ПО ИТОГАМ ПРОХОЖДЕНИЯ ПРАКТИКИ**

Проведение практики «Обучающий симуляционный курс» направлено на формирование у обучающихся следующих компетенций (части компетенций):

*Таблица 2.1. Перечень компетенций, формируемых у обучающихся при прохождении практики (результатов обучения по итогам практики)*

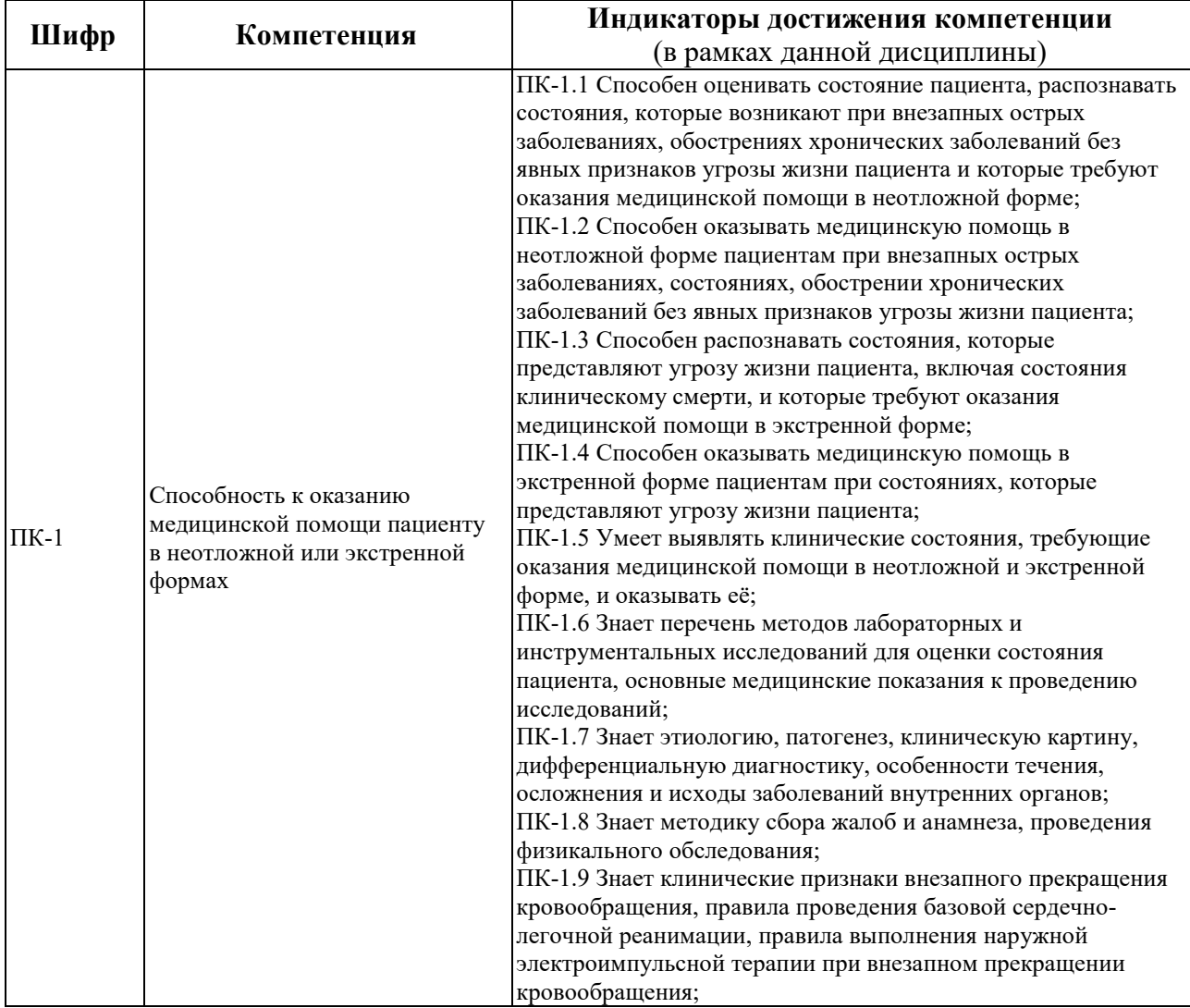

# **3. МЕСТО ПРАКТИКИ В СТРУКТУРЕ ОП ВО**

#### «Обучающий симуляционный курс» относится к обязательной части

В рамках ОП ВО обучающиеся также осваивают дисциплины и/или другие практики, способствующие достижению запланированных результатов обучения по итогам прохождения «Обучающий симуляционный курс».

#### **4. ОБЪЕМ ПРАКТИКИ**

Общая трудоемкость «Производственной: клинической практики (Обучающий симуляционный курс)» составляет 3 зачетных единиц (108 ак.ч.).

# **5. СОДЕРЖАНИЕ ПРАКТИКИ**

*Таблица 5.1. Содержание практики\**

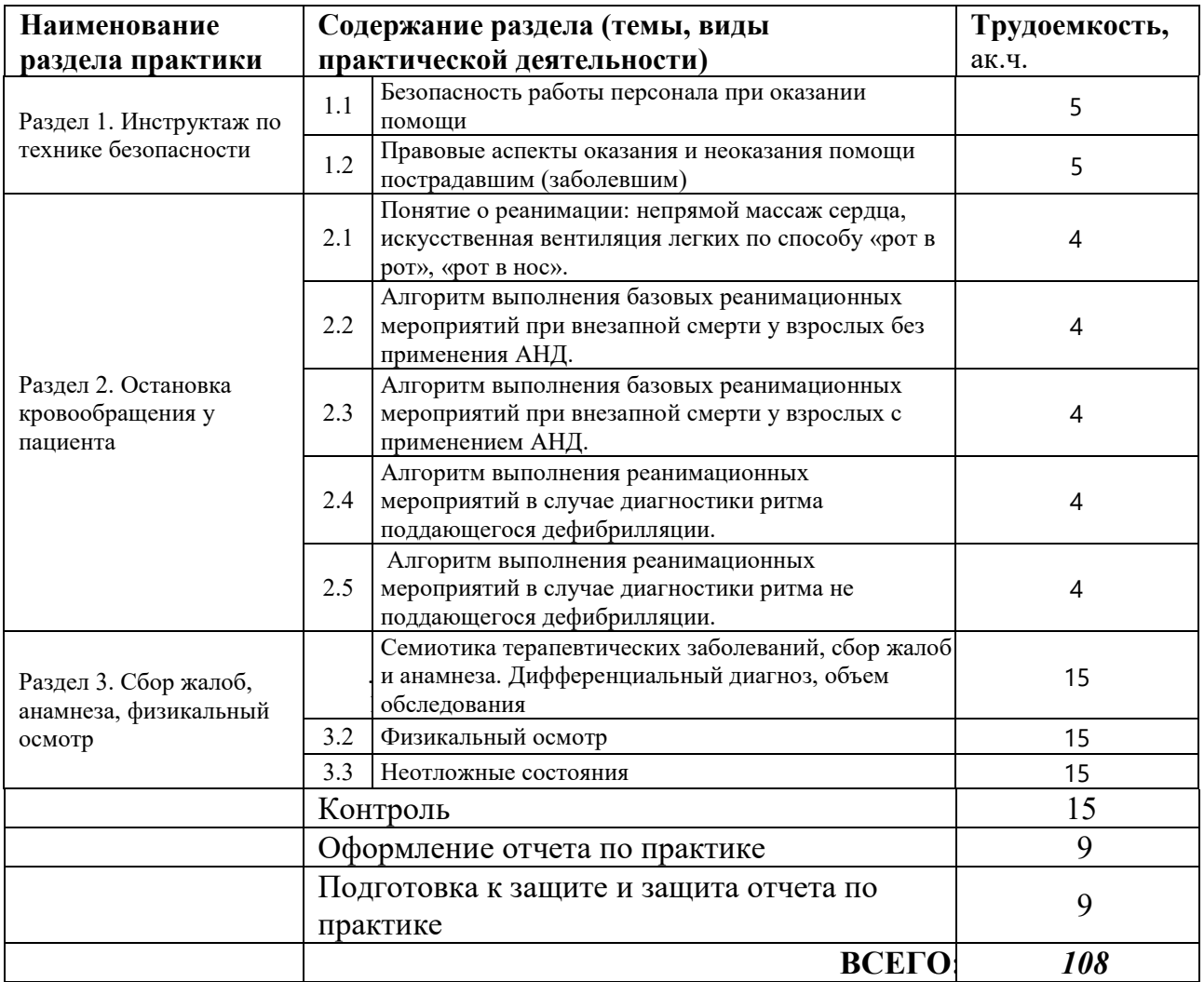

\* - содержание практики по разделам и видам практической подготовки ПОЛНОСТЬЮ отражается в отчете обучающегося по практике.

# **6. МАТЕРИАЛЬНО-ТЕХНИЧЕСКОЕ ОБЕСПЕЧЕНИЕ ПРОВЕДЕНИЯ ПРАКТИКИ**

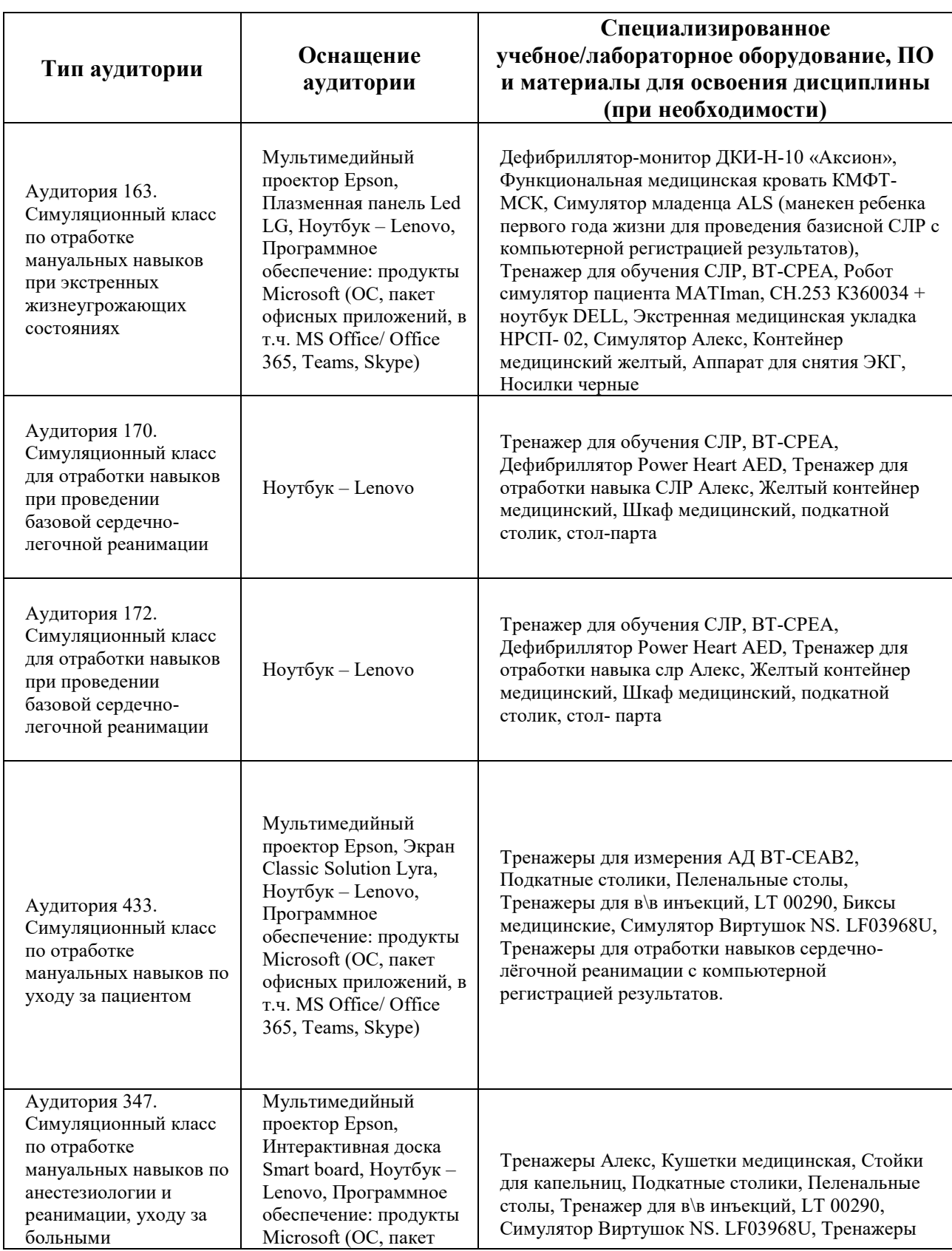

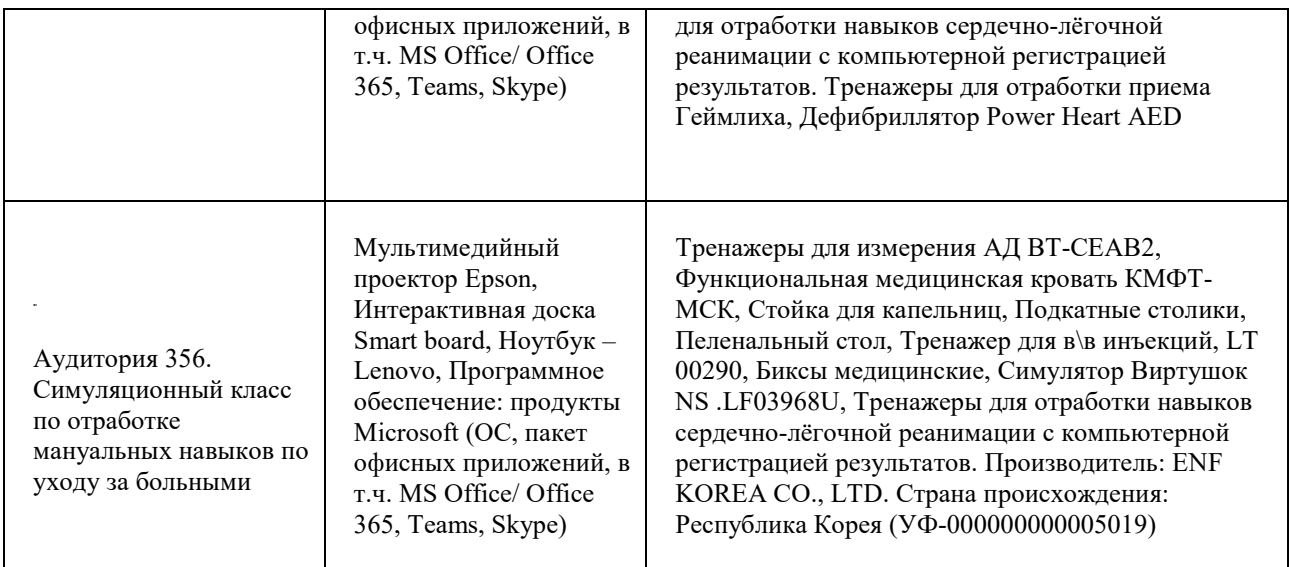

### **7. СПОСОБЫ ПРОВЕДЕНИЯ ПРАКТИКИ**

«Обучающий симуляционный курс» может проводиться как в структурных подразделениях РУДН или в организациях г. Москвы (стационарная), так и на базах, находящихся за пределами г. Москвы (выездная).

Проведение практики на базе внешней организации (вне РУДН) осуществляется на основании соответствующего договора, в котором указываются сроки, место и условия проведения практики в базовой организации.

Сроки проведения практики соответствуют периоду, указанному в календарном учебном графике ОП ВО. Сроки проведения практики могут быть скорректированы при согласовании с Управлением образовательной политики и Департамент организации практик и трудоустройства обучающихся в РУДН.

### **8. УЧЕБНО-МЕТОДИЧЕСКОЕ И ИНФОРМАЦИОННОЕ ОБЕСПЕЧЕНИЕ ПРАКТИКИ**

*Основная литература:*

- 1. Стандарты оказания медицинской помощи Минздрава РФ
- 2. Внутренние болезни. Ключевые моменты. Практическое руководство / Под ред. Ж.Д. Кобалава, ГЭОТАР-Медиа, 2022 г., 656 с.
- 1. Европейское руководство по неотложной кардиологии / под ред [Т. Марко,](https://www.labirint.ru/authors/183183/)[В.](https://www.labirint.ru/authors/183184/)  [Паскаль,](https://www.labirint.ru/authors/183184/) ГЭОТАР-Медиа, 2017 г., 960 с.
- 2. Тактика ведения пациента в терапии. Практическое руководство/ Под ред. А.И. Мартынов, ГЭОТАР-Медиа, 2023 г., 320 с.
- 3. Основы реаниматологии. Учебник/ С. А. Сумин, К. Г. Шаповалов, ГЭОТАР-Медиа, 2021 г., 592 с.
- 4. Нефрология. Клинические рекомендации / Под ред. Е.В. Шилов, А.В. Смирнов, Н.Л. Козловская, ГЭОТАР-Медиа, 2020 г., 856 с.
- 5. Кардиология. Национальное руководство / Под ред. Е.В. Шляхто, ГЭОТАРмедиа, 2022 г., 800 с.
- 6. Заболевания органов желудочно-кишечного тракта. Практическое руководство / Под ред. Ж.Д. Кобалава, ГЭОТАР-Медиа, 2022 г., 264 с.

*Дополнительная литература:*

- 1. Эхокардиография. Практическое руководство по описанию и интерпретации / Римингтон Хелен;Чемберс Джон Б. ГЭОТАР-Медиа, 2023 г., 252 с.
- *2.* Компьютерная томография в пульмонологии. Учебное пособие / Белова И.Б., Китаев В.М., Бронов О.Ю. МЕДпресс-информ, 2022 г., 160 с*.*

*Ресурсы информационно-телекоммуникационной сети «Интернет»:*

1. ЭБС РУДН и сторонние ЭБС, к которым студенты университета имеют доступ на основании заключенных договоров:

Электронно-библиотечная система РУДН – ЭБС РУДН <http://lib.rudn.ru/MegaPro/Web>

- ЭБС «Университетская библиотека онлайн» [http://www.biblioclub.ru](http://www.biblioclub.ru/)

- ЭБС Юрайт [http://www.biblio](http://www.biblio-online.ru/)-online.ru

- ЭБС «Консультант студента» [www.studentlibrary.ru](http://www.studentlibrary.ru/)

- ЭБС «Лань»<http://e.lanbook.com/>

- ЭБС «Троицкий мост»

2. Базы данных и поисковые системы:

- электронный фонд правовой и нормативно-технической документации <http://docs.cntd.ru/>

- поисковая система Яндекс https://www[.yandex.ru/](https://www.yandex.ru/)

- поисковая система Google <https://www.google.ru/>

реферативная база данных SCOPUS http://www[.elsevierscience.ru/products/scopus/](http://www.elsevierscience.ru/products/scopus/)

*Учебно-методические материалы для прохождения практики, заполнения дневника и оформления отчета по практике \*:*

1. Правила техники безопасности при прохождении «Производственной: клинической практики (Обучающий симуляционный курс)» (первичный инструктаж).

2. Общее устройство и принцип работы технологического производственного оборудования, используемого обучающимися при прохождении практики; технологические карты и регламенты и т.д. (при необходимости).

3. Методические указания по заполнению обучающимися дневника и оформлению отчета по практике.

\* - все учебно-методические материалы для прохождения практики размещаются в соответствии с действующим порядком на странице практики **в ТУИС**!

## **8. ОЦЕНОЧНЫЕ МАТЕРИАЛЫ И БАЛЛЬНО-РЕЙТИНГОВАЯ СИСТЕМА ОЦЕНИВАНИЯ УРОВНЯ СФОРМИРОВАННОСТИ КОМПЕТЕНЦИЙ ПО ИТОГАМ ПРОХОЖДЕНИЯ ПРАКТИКИ**

Оценочные материалы и балльно-рейтинговая система\* оценивания уровня сформированности компетенций (части компетенций) по итогам прохождения «Производственной: клинической практики (Обучающий симуляционный курс)» представлены в Приложении к настоящей Программе практики (модуля).

\* - ОМ и БРС формируются на основании требований соответствующего локального нормативного акта РУДН (положения/порядка).